# AutoCAD Crack Incl Product Key For Windows [Updated] 2022

# **Download**

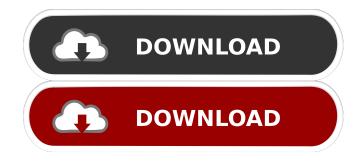

## AutoCAD Crack + For PC (Latest)

Approximate cost of ownership (CAOC) for AutoCAD LT vs. AutoCAD is based on the annual license fee, annual subscription fee, and the cost of the programs after five years. Approximate cost of ownership (CAOC) for AutoCAD vs. AutoCAD is based on the annual license fee, annual subscription fee, and the cost of the programs after five years. AutoCAD R17 costs \$38,399 to purchase or \$1,039 annually for the subscription, while AutoCAD LT R18 costs \$28,099 to purchase or \$1,104 annually for the subscription includes the R17 subscription license. AutoCAD 3D R18 costs \$66,279 to purchase or \$2,105 annually for the subscription, while AutoCAD annually for the subscription, while AutoCAD 3D R19 costs \$61,099 to purchase or \$2,097 annually for the subscription. AutoCAD 3D LT R18. Most common workflows involve operating AutoCAD on a Windows-based computer with the Microsoft Windows operating system, though some users may choose to work on an Apple Macintosh computer, Linux computer, or UNIX-based computer. AutoCAD 3D is available from the United States Department of Commerce. System Requirements: Windows 7, Windows 8, Windows 8, Windows 8, Windows 8, Windows 10 is required for the web app. Microsoft Windows 7 is required for the web app. Microsoft Windows 10 Kincosoft Windows 10 Kincosoft Windows 10 Ki

recommended) Installation: AutoCAD is available in three versions, which are based on the type of computer you are using. AutoCAD LT is available for the majority of the typical computing and development environments, while AutoCAD 3D and

#### AutoCAD Crack With License Key Free PC/Windows [Latest 2022]

References External links Autodesk Official Website Autodesk Official Website for Autodesk Exchange Apps Category:AutoCAD Category:AutodeskQ: Optimising 1-Minute Playout of a 120Mbit Video I have a video file that is 36Mb. I want to make sure that it plays back for around 1 minute. What algorithm should I use to optimise the playback rate of the file? A: I can't really answer your question, but here are some resources for you. One of the more popular options to optimize for replayability is to convert your video to a "sliced" MP4. The "slicing" is basically the process of creating "time segments" and rendering only those slices that need to be "played". There are a few options for slicing a video. Probably the most popular is the H.264 Slicer (see this discussion) and a few other options are offered in the following discussion: MP4/AAC Slicing for Video on Demand If you want to use the H264 Slicer you may find this web site useful: If you only have one slice per minute, this may be an easy solution. It will be easier to create a master copy with the smallest amount of slicing done (i.e., no slicing) and then you can distribute that to clients for them to "fill in" the missing slices. If you have multiple slices per minute, there are a number of other options. A: Audio-only solutions mp4splitter is a command line tool that can splice MP4 files to make it "flow". As this question is tagged "Javascript", you can use JWPlayer, which works in all browsers and supports multiple formats. You may find ffmpeg and ffprobe useful. A list is the most basic but important thing in the company to list all your employees, workers, colleagues, and managers and offer them to be 5b5f913d15

#### AutoCAD Crack + With Keygen

Click on the link below, download the tool and install it. Q: Looking to make a python script that does only one thing I was looking for a program that runs on Linux, Mac or Windows, that would run on any of them and simply lists the network interfaces available on the machine and the IP address of each one. I found a few options online but they all seem to be quite complicated (trying to do the same thing on Windows involves running a whole bunch of batch files and I'm hoping I can just run a single.py script). I was wondering if anyone knew of something simple that would do this job? A: The -I option of the ip command is what you want. It's the same as the -A option on ifconfig. If you want to get all available interfaces (including loopback and null interfaces), run: ip -A If you just want the non-loopback interfaces: ip -A -n If you want the raw output, then add -o to get just the address. You can also pipe it into your favorite text editor: ip -A -n -o | sed '1,/^[0-9.]+: /d' # # Copyright (c) 2014, 2018, Oracle and/or its affiliates. All rights reserved. # DO NOT ALTER OR REMOVE COPYRIGHT NOTICES OR THIS FILE HEADER. # # This code is free software; you can redistribute it and/or modify it # under the terms of the GNU General Public License version 2 only, as # published by the Free Software Foundation. # # This code is distributed in the hope that it will be useful, but WITHOUT # ANY WARRANTY; without even the implied warranty of MERCHANTABILITY or # FITNESS FOR A PARTICULAR PURPOSE. See the GNU General Public License # version 2 for more details (a copy is included in the LICENSE file that # accompanied this code). # # You should have received a copy of the GNU General Public License version # 2 along with this work; if not, write to the Free Software Foundation, # Inc., 51 Franklin St, Fifth Floor, Boston, MA 02110-1301 USA. # # Please contact Oracle, 500 Oracle Parkway, Redwood Sh

#### What's New in the AutoCAD?

Navigate easily between the new markup features: Automatic markup allows you to quickly start editing a file's content. You can open a content-rich drawing or closed view directly from a closed file. With this release, we introduce automatic markup features: you can open content-rich drawings or closed views directly from a closed file. Built-in 3D printing workflow: You can easily print 3D-based models using the Printer Manager. Choose the right paper type for printing and save the settings for future prints. Graphical User Interface: New controls and icons for navigation and tool tips, as well as new templates, cascading windows, and floating panels for design or work. In addition, AutoCAD adds a new cloud-based hosting service for designers and content creators. Designers can work together and easily share, access, and publish their designs in the cloud. You can instantly access, edit, and publish from anywhere in the world. PDF Import: You can import PDF drawings, natively, into AutoCAD as PDFs, without converting them first. You can also import complete PDF files into AutoCAD as PDFs. Document Management: You can now open multiple files from multiple work spaces at once in a new Application File Dialog, for easy document management. Productivity Tools: You can now map the World's Most Trusted Trademarks to AutoCAD. Trademark search can be used with the new Rights Manager to review and keep track of the current status of registered marks, and trademark status notifications for registered trademarks. You can also manually register your brand names or personal trademarks. Annotations: You can now attach annotations to drawings and 3D models in a new contextual, workflow-based way. In addition, annotations created with annotations are now available in the same context, so you can update or edit them together. New Erase Color feature: Color eraser and ink eraser tools have been merged into a single tool called the Erase Color Tool. It has new features and is easier to use. In addition, you can now delete lines and curves by selecting them and pressing Delete. More Flexible Labeling: In previous releases, labeling tools and options were hard-coded.

### System Requirements For AutoCAD:

The Witcher 3 Minimum and Recommended System Requirements, as listed by developer CD Projekt, provide a list of recommended hardware specifications for the game. Specifications may be met with lower-end or mid-range hardware configurations, or an assortment of high-end components. The minimum and recommended requirements are listed below for the PC version of the game. For more information on the recommended system requirements, see the guide on our Recommended System Requirements page. OS: Windows 7/8/10 Processor: Intel Core 2 Duo 2.4 GHz (4 Cores

Related links:

https://efekt-metal.pl/witaj-swiecie/

http://www.fuertebazar.com/2022/06/07/autocad-crack-full-product-key/

http://automationexim.com/autocad-22-0-crack-activation-code/

http://marqueconstructions.com/wp-content/uploads/2022/06/nilelud.pdf

https://touten1click.com/index.php/advert/autocad-crack-with-registration-code-for-windows/

https://daviddelojo.com/wp-content/uploads/2022/06/olefra-1.pdf

https://brandyallen.com/?p=7500

https://furparentproducts.com/2022/06/07/autocad-crack-pc-windows-latest-2022/

https://desifaceup.in/upload/files/2022/06/2bjPfFxRwGQpQ1p2b7xC\_07\_3bb5720e425f70e81237c4cf85dc4c2c\_file.pdf http://wp2-wimeta.de/autocad-2019-23-0-crack-free/

https://newsandfly.com/airlines/european/tap-portugal/autocad-2022-24-1-updated-2022/

http://www.geoacademicjournals.com/wp-content/uploads/2022/06/AutoCAD-1.pdf

https://sitandbreaktheice.org/autocad-24-0-crack-with-serial-key-2022/

https://www.weactgreen.com/upload/files/2022/06/fXkv3dP8ReKReLnJbywR\_07\_df04dccfd51d2b0b31dd819e11f2c4f3\_file.pdf

https://farmaciacortesi.it/wp-content/uploads/2022/06/AutoCAD.pdf

https://holidayjuice.com/autocad-crack/

https://www.waefler-hufbeschlag.ch/wp-content/uploads/2022/06/roowald.pdf

https://thevirtualartinstructor.com/class-news/autocad-23-1-crack-license-code-keygen-pc-windows/

http://www.caribbeanequipmenttraders.com/wp-content/uploads/2022/06/fellfai.pdf